book51.ru - https://book51.ru/

PHP (произносится пи-эйч-пи́) — скриптовый язык программирования, созданный для генерации HTML-страниц на веб-сервере и работы с базами данных.

http://php.net/

## **Настройка**

Debian /etc/php5/apache2/php.ini FreeBSD /usr/local/etc/php.ini

#### Время в GMT

Если на странице истории время отображается в GMT, то нужно изменить значение date.timezone:

[Date]  $date.timezone = Europe/Moscow$ 

#### **Input variables exceeded 1000**

Если в /var/log/apache2/error.log ошибка:

PHP Warning: Unknown: Input variables exceeded 1000. To increase the limit change max input vars in php.ini

то исправляем переменную max input vars:

 $max\_input\_vars = 50000$ 

#### max execution time

Значение по умолчанию: 30

Для того, чтобы увеличить время работы расширения нужно увеличить значение:

/etc/php5/apache2/php.ini

 $max$  execution time = 300

Last<br>update: update: 2023/08/19 software:development:ps\_pycharm:php:php\_setting https://book51.ru/doku.php?id=software:development:ps\_pycharm:php:php\_setting 17:29

# **Установка PHP 7.1 на Debian 8 (jessie)**

Подключение репозитория deb.sury.org

```
apt-get install apt-transport-https ca-certificates
wget -O /etc/apt/trusted.gpg.d/php.gpg https://packages.sury.org/php/apt.gpg
echo "deb https://packages.sury.org/php/ jessie main" >
/etc/apt/sources.list.d/php.list
apt-get update
```
После этого будут доступны пакеты php5.6-xxx и php7.1-xxx. Стандартные пакеты Debian php5 xxx также будут доступны, но их лучше удалить, чтобы не было конфликтов. Сделать это можно одной командой:

apt-get purge 'php.\*'

[Установка PHP 5.6 и PHP 7.1 на Debian 8 + nginx](https://anton-pribora.ru/articles/nginx/debian-php5_6-and-php7_1/)

### **Ссылки**

[Wikipeia PHP](https://ru.wikipedia.org/wiki/PHP) [wikibooks PHP](https://ru.wikibooks.org/wiki/PHP) [Ссылка на источник статьи](https://sysadminmosaic.ru/php/php#%D0%BD%D0%B0%D1%81%D1%82%D1%80%D0%BE%D0%B9%D0%BA%D0%B0)

From: <https://book51.ru/> - **book51.ru**

Permanent link: **[https://book51.ru/doku.php?id=software:development:ps\\_pycharm:php:php\\_setting](https://book51.ru/doku.php?id=software:development:ps_pycharm:php:php_setting)**

Last update: **2023/08/19 17:29**

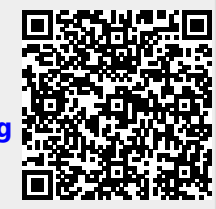